# **MasmEd Crack (Final 2022)**

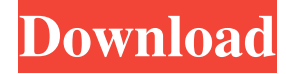

#### **MasmEd Crack+ License Keygen Free**

 $=$  MasmEd provides functions to easily write, compile and debug 32-bit MASM files. MasmEd is an integrated development environment for writing and compiling MASM32. It provides integrated solutions to compile, build, debug and customize the MASM32 assembler, compiler and linker. It uses the integrated assembly, compiler and linker that are installed with the DOS and Windows operating systems. It does not require you to install additional third-party components such as the MASM assembler, Microsoft C compiler or Microsoft Visual C++. MasmEd provides a variety of sophisticated features. It provides advanced solutions to the assembly, compiler and linker. The help window is always open to guide you to using the integrated tools. MasmEd provides a variety of integrated features to get started quickly. The integrated code assistance features makes application development easy and fast. The integrated file management tools makes it easy to manage your project files. The integrated debugger makes it easy to track down bugs and errors. MasmEd is easy to use and has a simple interface. It provides numerous options to specify its behavior. The floating window interface lets you easily navigate within the application. The integrated utilities provide an effective means of making MasmEd meet your needs. What's New in Version  $1.0.4$ :  $=$ ========================== The following are some of the major changes in MasmEd v1.0.4: MasmEd v1.0.4 has been updated for Visual Studio 2005. - The new version of MasmEd is integrated with the Visual Studio 2005 IDE. - MasmEd IDE and Project Explorer toolbars have been updated for Visual Studio 2005. - MasmEd now uses a new look and feel. You can change the appearance of the project window and window title bar. - The project status icon is now located on the main application toolbar. This makes it easy to see the status of the project. - The panel controls now resize with the main application window. - The project window now resizes with the main application window. - The project and application window title bars now automatically stretch or shrink with the main application window. - The floating window interface has been updated to provide a consistent look and feel. - The integrated utilities have been updated to work with the floating window interface.

#### **MasmEd**

- MASM32 programming language support. - Macro editor with edit control - Syntax highlight for MASM32 - Edit control, other edit control, combo box, tree view support for macro - Autosave file - Code completion - Progress bar for coding - Edit control for record macro - Picture, chart, button, button control support - Splitter, combobox for list box support - Edit control, other edit control, combo box for list box support - Listbox, combo box, tree view, picture control for listbox control - Data binding from list box control to edit control - Checkbox, combo box, tree view, button control for list box control - Progress bar for list box control - List box control, combo box control, tree view control - Editing support for edit control, combo box, list box - Basic function support for edit control, combo box, list box - Basic function support for splitter, combobox, tree view control - Progress bar, label, button, button control for list box control - Data binding from list box control to list box control - Auto fill and save support for list box control - Autosave support for list box control - Debugger support for each supported platform - Autosave, focus, command menu support for edit control - Auto save, autofocus, autocompletion and code generation support for combo box, edit control, listbox, list box control, tree view control, text box control, list box control - Auto save, autofocus, autocompletion and code generation support for combobox control, tree view control - Edit control, other edit control, combo box, tree view support for splitter control - Listbox, tree view support for button control - Tree control,

combobox support for combo box control - Inline command support for edit control, combo box, tree view control - Show command support for edit control, combo box, tree view control - Combo box, tree view control support for edit control - Picture, chart, button, button control support for tree view control - Progress bar, label, button, button control support for tree view control - The main function is written by many user about the functionality of masm32,examples, functions for more information, if you need. If you are interested in the source code or comments you can contact me by 77a5ca646e

## **MasmEd Crack + Free License Key [Updated] 2022**

 $==$  A small and easy to use integrated development environment for MASM32. It makes application development easy and fast by providing sophisticated functions and integrated clever tools. MasmEd provides: ====================== - \*\*Functional Application Development Tools\*\*: Language shortcuts, developer view, declaration viewer, function builder, prototype explorer, reference browser, code assist, signature editor, code template, project system... - \*\*Easy to use editor\*\*: High quality fonts, text color management, intelligent code completion, formatting features... - \*\*Flexible workflow\*\*: full source code management, global and local search and replace, project management and sharing... - \*\*Extensible and maintainable\*\*: save and reload files, save and reload projects, script files support, load and save project options, project creation from project templates... - \*\*Innovative, powerful and reliable\*\*: debugging, memory analysis, network analysis, bitmap images, file system analysis, image analysis, file system browser, file compression and decompression, compressed files support, system tools, chm files support, xar files support, dynamic link library support,... - \*\*Powerful and efficient\*\*: Xtreme mode, Super mode and Turbo mode. Features: == \*\*Language shortcuts\*\*: Intellisense, Keyword completion, Document template, Command line support, Project management... - \*\*Code Assist\*\*: Function argument checking, Function arguments formatting... - \*\*Code Formatting\*\*: Indent/unindent, Space after braces, Space after colons, Indent with tabs, Indent with spaces... - \*\*Debugger\*\*: Breakpoints, Run to line, Breakpoint search, Thread debugging, Immediate execution... - \*\*Memory Analysis\*\*: Detailed window, Statistics by type, Allocation summary, Call stack, Object / array / window state... - \*\*Network Analysis\*\*: Process monitor, Network monitor, Process monitor... - \*\*Bitmap Image Analysis\*\*: Images file format, Multimode image analysis, Image quality and size analysis... - \*\*File System Analysis\*\*: File system tools, File compress and decompress... - \*\*Image File Analysis\*\*: Image file format, Image size and quality analysis

### **What's New in the MasmEd?**

 MasmEd includes support for both 32bit and 64bit assembly language. The MASM32 language features both inline assembler language and assembly language macros and user-defined functions (UDFs) MasmEd supports global registers Using MASM32 is like using a traditional C-like language. MasmEd includes powerful tools such as disassembler, relocation analyzer and assembler simulators User-defined functions (UDFs) allow the use of application logic not available in inline assembler. Also included is a powerful macro language with support for conditionals, loops, functions and even the ability to parse XN code. Several compilers are also available including MASM32, TASM and NASM32. Using MasmEd is a snap. With only a few easy to use commands and a few simple steps it is easy to start, and even easier to stop. Download MasmEd Requirements: Windows 95/98/Me/NT4/2000/XP 32bit or 64bit 1Ghz processor or faster. Installing: Click here to download the installer. (Please right click on the link and choose save or open) Once downloaded, run the installer. After a short pause, you will be prompted to select the installation language. Select English if your default language is English. You will then be prompted to accept the terms of the agreement. Select yes and then run the application. If you need to restart your computer, do so now. After restarting, you should now see MasmEd along side your other operating system applications. If you don't, you can run the MasmEd installer again. If you don't see the shortcut icon, right click on the desktop and select new, followed by shortcut. You can then point the shortcut to where you installed MasmEd. If you do not see MasmEd in the Start Menu, try using the search box at the top right. Using MasmEd: To start using MasmEd, simply select MasmEd from the Start Menu, click Start, type masm32 and select MasmEd from the list of programs. If you get an error saying that the application is unable to run, it is probably

## **System Requirements For MasmEd:**

Minimum: OS: Windows XP (SP3) Processor: Intel Pentium 4 or AMD Athlon XP Memory: 1 GB RAM Hard Disk Space: 10 GB DirectX: Version 9.0 Network: Broadband Internet connection Recommended: OS: Windows Vista (SP2) or Windows 7 (SP1) Processor: Intel Core 2 Duo or AMD Athlon 64 X2 Storage: 10 GB HD space (free space should be larger than the size of the install disc

<https://www.surfcentertarifa.com/start-button-caption-crack-free/>

<http://franceimagepro.com/?p=8231>

<http://empoderamientodelospueblosoriginariosac.com/wp-content/uploads/2022/06/lylyneld.pdf>

<https://eugreggae.com/bigasoft-iphone-ringtone-maker-1-7-2-crack-license-code-keygen-2022-new/>

[https://www.romashopcity.com/wp-content/uploads/2022/06/eMyDVD\\_Organizer.pdf](https://www.romashopcity.com/wp-content/uploads/2022/06/eMyDVD_Organizer.pdf)

<http://www.astrojan.nl/?p=930>

<http://cfcinc.org/id3-tag-editor-crack-with-full-keygen-x64/>

<https://soroherbaria.org/portal/checklists/checklist.php?clid=62879>

<http://agrit.net/2022/06/angel-writer-crack-license-key-download/>

[https://www.ossmediterraneo.com/wp-content/uploads/2022/06/CaptionsMadeEasy\\_CaptionSuite.pdf](https://www.ossmediterraneo.com/wp-content/uploads/2022/06/CaptionsMadeEasy_CaptionSuite.pdf)